# **Expressing Parallelism with ROOT**

https://root.cern

D. Piparo (CERN) for the ROOT team CHEP 2016

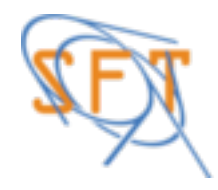

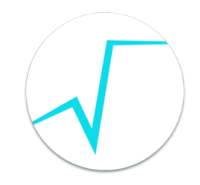

### **This Talk**

#### ROOT helps scientists to express parallelism

- Adopting **multi-threading** (MT) and **multi-processing** (MP) approaches
- Following explicit and implicit paradigms
	- **Explicit:** give users the control on the parallelism's expression
	- **Implicit**: offer users high level interfaces, deal with parallelism internally

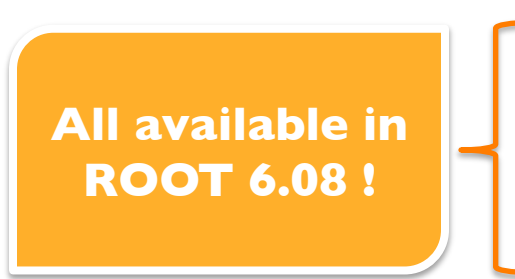

- General purpose parallel executors
- Implicit parallelism and processing of datasets
- Explicit parallelism and protection of resources
- R&Ds: functional chains and ROOT-Spark

See also Status and Evolution of ROOT by A. Naumann in this track!

# **General Purpose Parallel Executors**

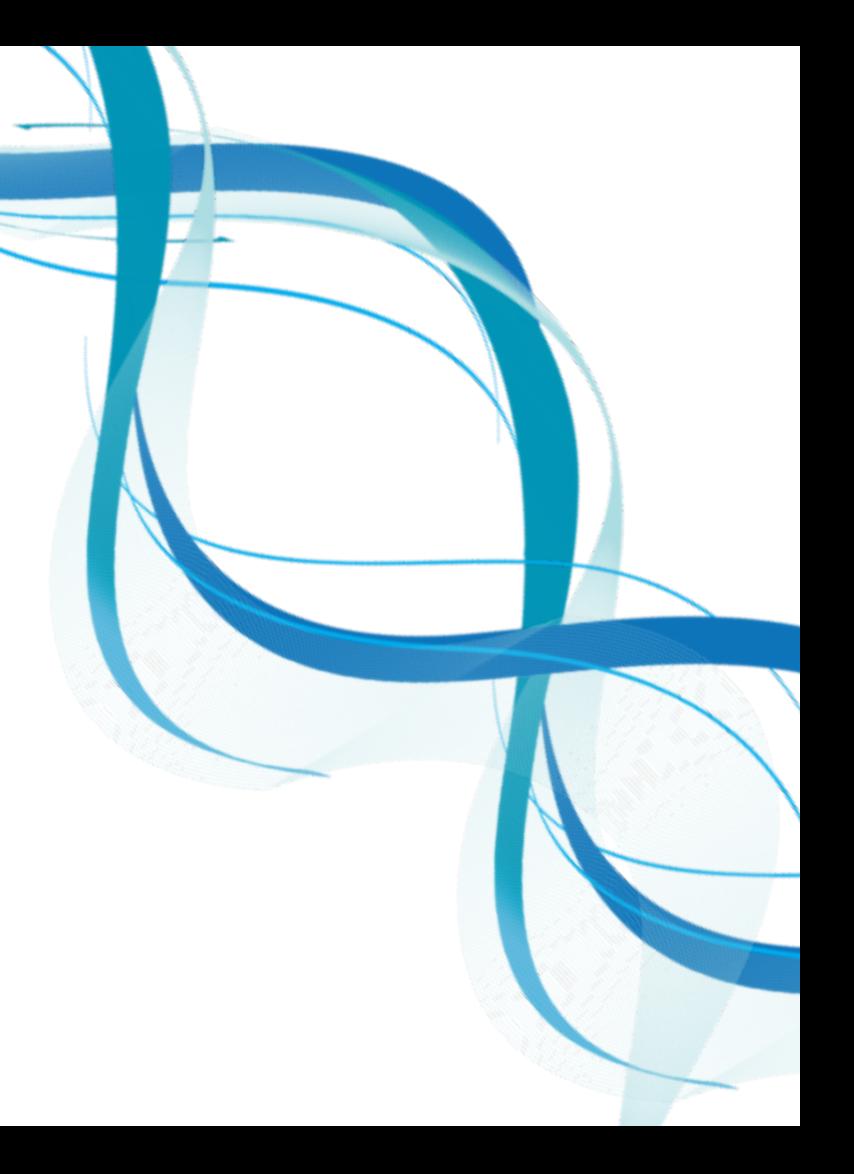

## **Parallel Executors**

- **ROOT::TProcessExecutor** and **ROOT::TThreadExecutor**
	- Same interface: **ROOT::TExecutor**
	- Inspired by Python's *concurrent.futures.Executor*
- **Map, Reduce, MapReduce** patterns available

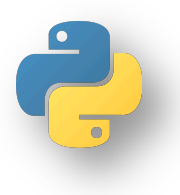

 ROOT::TProcessExecutor pe(Nworkers); auto myNewColl = pe(myLambda, myColl);

### **A Word about the Runtime**

- Multiprocessing library: created a ROOT one
- Threading library: Intel **Threading Building Blocks**
	- Not visible to the user, share pool with experiments' frameworks
	- Build systems builds and installs it if requested and not available
	- Complement with other runtimes in the future

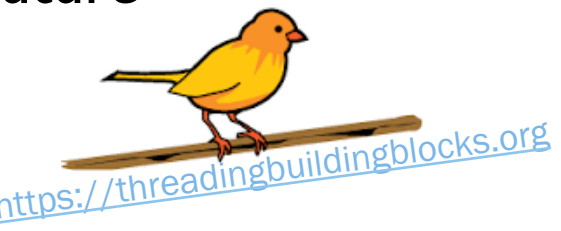

### **Implicit Parallelism in ROOT**

## **Implicit Parallelism**

- Cover common use cases: focus on dataset processing (TTree's)
- Two cases:

1) Parallel processing of branches: reading, decompress and deserialise in parallel (independent from analysis/reconstruction code)

2) Parallel processing of entries (needs thread-safe analysis code)

**Task-based parallelism, automatic partitioning/scheduling of work**

**ROOT::EnableImplicitMT()**

**-Dimt=ON** for configuring ROOT with CMake!

### **Processing Trees**

**Case 1)** Parallel treatment of branches - read, decompress, deserialise in parallel

- Immediately useful with sequential (and thus possibly not thread-safe) analysis code
- Example: PyROOT uses TTree::GetEntry() !

```
No change in user code requiredROOT::EnableImplicitMT();
auto file = TFile::0pen("http://root.cern.ch/files/h1/dstarmb.root");
TTree *tree = nullptr; file->GetObject("h42", tree);
for (Long64_t i = 0; tree->LoadEntry(i) >= 0; ++i) tree->GetEntry(i);
```
#### **Case 2)** Parallel treatment of entries

#### **ROOT::TTreeProcessor** class, relies on **TTreeReader**

- One task per *cluster* scheduled: No duplication of reading+decompression
- See later for programming model example states of the state of the state of the state of the state of the state of the state of the state of the state of the state of the state of the state of the state of the state of the

# **A Performance Figure**

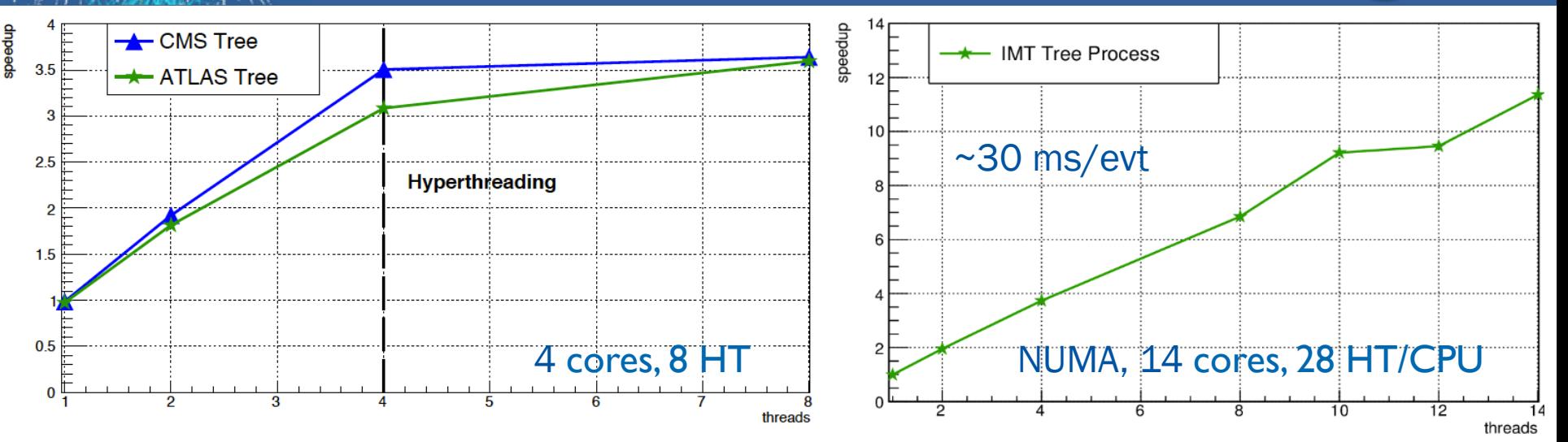

#### **Parallel treatment of branches**

- Only read, decompress, deserialize entire dataset
- **CMS**: ~70 branches, GenSim data
- **ATLAS**: ~200 branches, xAOD

#### **Parallel treatment of entries**

- Basic analysis of MC tracks
- 50 *clusters* in total (cluster=task)
- Unbalanced execution with more than 10 threads

# **Explicit parallelism and protection of resources**

# **Protection of Resources**

A single directive for internal thread safety

- Some of the code paths protected:
	- Interactions with type system and interpreter (e.g. interpreting code)
	- Opening of TFiles and contained objects (one file per thread)
- New utilities, none of which in the STL:
- **ROOT::TThreadedObject<T>**
	- Separate objects in each thread, lazily created, manage merging
	- Create threaded objects with *ROOT::MakeThreaded<T>(c'tor params)*
- **ROOT::TSpinMutex**
	- STL interface: e.g. usable with std::condition variable
- **ROOT::TRWSpinLock**
	- Fundamental to get rid of some bottlenecks

**ROOT::EnableThreadSafety()**

#### **Usable with any threading model**

# **Programming Model**

Manages one object per thread, transparently

```
ROOT::TThreadedObject<TH1F> ptHist("pt dist", "pt dist", 128, 0, 64);
ROOT:: TTreeProcessor tp("tp_process_imt.root", "events");
                                                              "Work item" 
auto myFunction = [\delta_n] (TTreeReader \delta_myReader) { \leftarrowTTreeReaderArray<R00T::Math::PxPyPzEVector> trks(myReader, "tracks");
   while (myReader.Next()) {
      for (auto&trk: trks) myPtHist \rightarrow Fill(track.Pt());
};
tp.Process(myFunction);
                                            Mix ROOT, modern C++ and 
auto ptHistMerged = ptHist.Merge();
                                               STL for the good cause!
```
#### **More about the programming model in the backup slides!**

### **Two R&D Lines**

# **Functional Chains R&D**

- We are constantly looking for opportunities to apply implicit parallelism in ROOT
- "Functional Chains" R&D being carried out
	- Functional programming principles: no global states, no for/if/else/break
	- Analogy with tools like Reactive $X^*$ , R dataframe, Spark
- Goal: express selections on datasets via concatenation of transformations
	- Gives room for optimising operations internally

#### **Can this be a successful model for our physicists?**

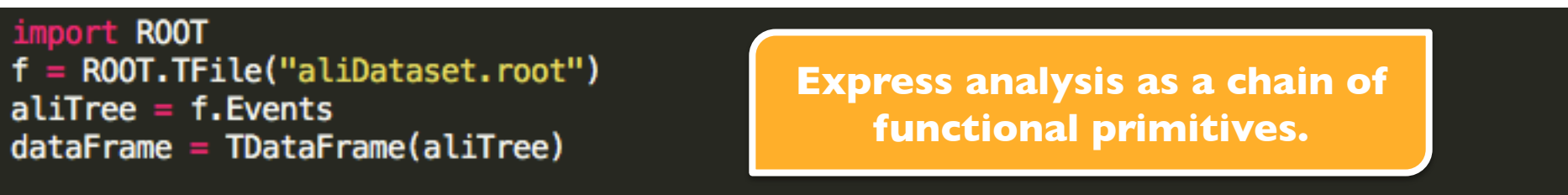

dataFrame.filter(sel1).map(func2).cache().filter(sel3).histo('var1:var2').Draw('LEGO')

#### https://reactivex.io

### **The ROOT-Spark R&D**

- HEP data: statistically independent collisions
- Lots of success: PROOF, the LHC Computing Grid
	- Can we adapt this paradigm to modern technologies?
- Apache Spark: general engine for large-scale data processing
	- Cluster management tool widely adopted in data-science community
	- Written in Scala, bindings for Java, R and Python (our bridge to ROOT)

**In collaboration with CERN IT-DB-SAS and IT-ST-AD**

Our idea:

- 1) Use Spark to process with Python + C++ libraries / C++ code JITted by ROOT
- 2) Cloud storage for software and data (CVMFS and EOS)
- 3) Identical environment on client and workers

![](_page_14_Picture_12.jpeg)

![](_page_14_Picture_13.jpeg)

### **Our First Test**

- CMS Opendata http://opendata.cern.ch/record/1640
	- Analyse kinematic properties of generated jets
- Read ROOT files natively with PyROOT
	- Get back merged histograms
- IT managed Spark cluster at CERN
	- Needed only CVMFS on the workers
	- Client is LXPLUS node
- Easy setup: source a script

![](_page_15_Figure_9.jpeg)

### **We can run on CMS Opendata with ROOT exploiting an already existing Spark cluster**

See also SWAN: Service for Web base ANalysis by E. Tejedor, Wed 11:45 Track 6

# **Bottomline and Outline**

- ROOT is evolving: utilities for expressing parallelism, a modern approach - ROOT namespace, new classes …
- General purpose MT and MP executors (e.g. map, mapReduce patterns )
- Utilities to facilitate explicit parallelism, complement STL
	- ROOT as a "foundation library"
- Provide access to implicit parallelism
	- Formulate solution using certain interfaces, ROOT takes care of the rest

**All this delivered in ROOT 6.08**

The future:

- Find new opportunities for implicit parallelism, e.g. functional chains
- Continue exploring new technologies, e.g. Apache Spark and other runtimes

![](_page_17_Picture_0.jpeg)

![](_page_17_Picture_1.jpeg)

# **Programming Model**

```
ROOT::EnableThreadSafety();
ROOT::TThreadedObject<TH1F> ts_h("myHist", "Filled in parallel", 128, -8, 8);
```

```
auto fillRandomHisto = [\delta] (int seed = 0) {
   TRandom3 rndm(seed);
   auto histogram = ts_h.Get();
   for (auto i: ROOT::TSeqI(1000000)) {
      histogram->Fill(rndm.Gaus(0, 1));
```
**Fill histogram randomly from multiple threads**

**Mix ROOT, modern C++ and STL seamlessly**

```
std::vector<std::thread> pool;
```
for (auto  $s : \text{ROOT}::\text{TSeqI}(1, 5)$ ) pool.emplace\_back(fillRandomHisto, s); for (auto  $\& t : \text{pool}$ ) t.join();

```
auto sumRandomHisto = ts_h.Merge();
```
# **Programming Model**

![](_page_19_Figure_1.jpeg)

*Return type inferred from work-item signature* 

# **TTree I/O Objects**

![](_page_20_Figure_1.jpeg)